#### eXtra4 Software + Service GmbH

Carl-Benz-Str. 17 | D 75217 Birkenfeld (Pforzheim) Tel.: +49 (0) 7231 9479-0 | Fax: +49 (0) 7231 949990 E-mail: info@extra4software.de

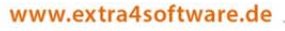

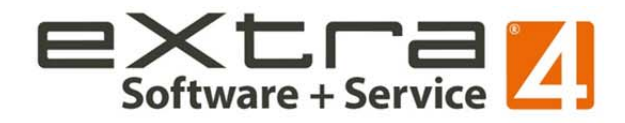

#### **Pressemitteilung / Press Release**

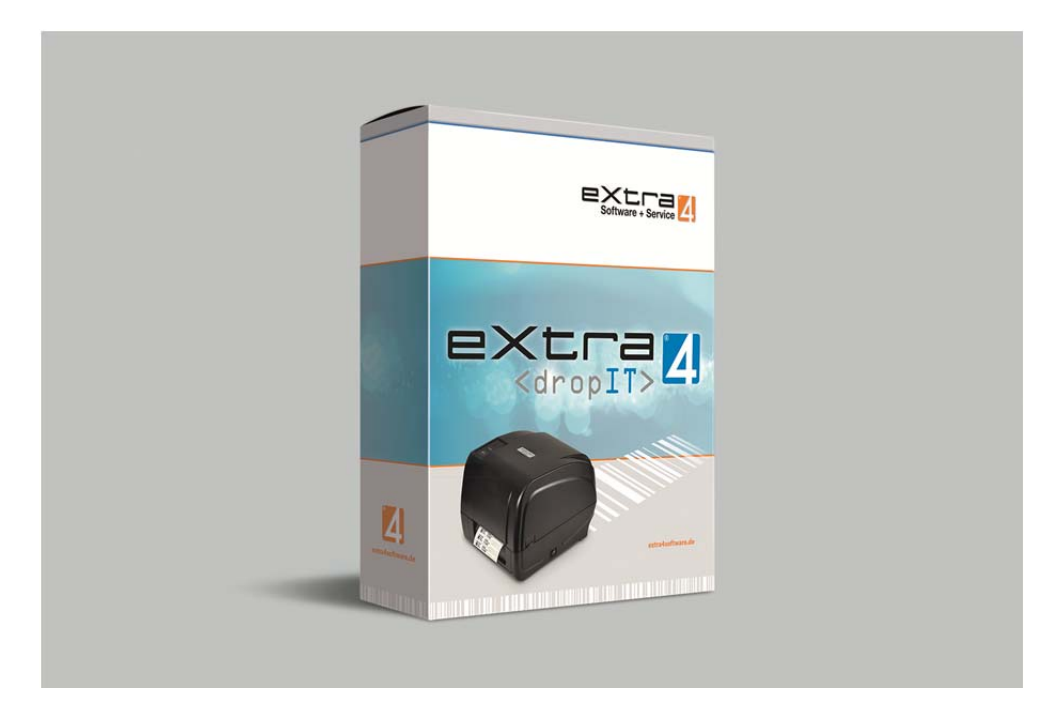

# **Via copy & paste to printed labels**

### **eXtra4<dropIT> software tool makes label printing from third-party systems quite simple**

Birkenfeld, 22.03.2021. Label printing with data from proprietary database systems such as web shops, websites or stock management is no longer a challenge with eXtra4<dropIT>. The new software tool from eXtra4 Software + Service GmbH converts copied text from a computer's clipboard into print data. For the printing itself, the subsidiary of label specialist Ferdinand Eisele from Birkenfeld near Pforzheim, Germany, relies on its own tried-and-tested eXtra4<winIII> software. Direct access to the third-party system is not necessary with eXtra4<dropIT>. For users, label printing is simplified to a matter of copy & paste.

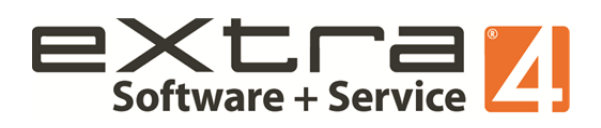

#### **Label printing as a copying process**

As an independent front-end software, eXtra4<dropIT> is actively operated by the user: He manually places data from the clipboard of his computer system into the window of eXtra4<dropIT> using the "Paste" command (Ctrl + V or Ctrl + V). Where the data in the clipboard comes from is arbitrary. The user can grab it in any thirdparty system by using the copy command (Ctrl+C or Ctrl+C), e.g. in a PDF document, a spreadsheet table, a text file or in the data record of a database.

#### **Independent of source data**

Due to the copying process, eXtra4<dropIT> makes label printing independent of source data: Just as the format of the original data can be arbitrary, its storage location is also irrelevant. Whether local computer, central server or cloud - the print tool does not require access to the third-party system. Users of cloud-based solutions for stock management, web shops or cash registers in particular therefore have easy access to label printing via eXtra4<dropIT>.

#### **Transformation and transfer via scripting**

The task of eXtra4<dropIT> as a printing tool is to convert the copied data into printable labels. For this purpose the software uses scripting technology. A script determines which parts of the copied data are adapted in which way for a specific label. The scripting must be created individually, suitable for the type of source data in

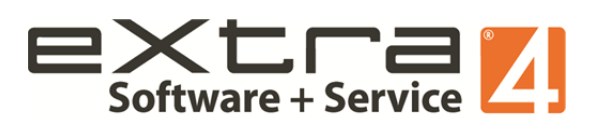

question and in accordance with the intended goal: printed text in defined design on a specific label in a specific printer. This means that not only the printable label contents are prepared and transferred, but also the necessary control commands for the connected printer.

#### **Printer configuration via eXtra4<winIII>**

In order to correctly interpret the data transmitted by eXtra4<dropIT> for the upcoming print job, the target printer must be prepared. The label printing software eXtra4<winIII> takes care of the configuration in advance. With its free "Lite" edition, the necessary information for the defined label layouts can be permanently stored in the printer. The printer starts the printing process and outputs the copied source data as printed labels. Precise printing in the desired run is guaranteed by eXtra4<winIII>.

#### **Flexibility with manual operation**

For the handling of the printing process eXtra4<dropIT> offers the user two possibilities: The print job can run automatically after the copied data has been placed in the clipboard or it can be controlled manually. The decision as to which variant is desired can be redefined by the user in the software at any time.

In the case of a manual printing process, eXtra4<dropIT> generates a preview of the label to be printed in the application window. Here,

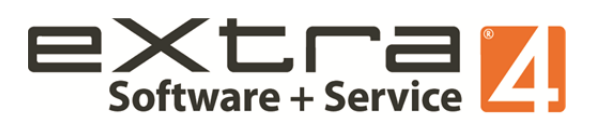

the user has the option of editing label contents as desired, for example weight or carat information. If more than one copy of the printed label is required, the print run can now still be changed. In order for the printer to start, the user finally has to trigger the printing process manually.

#### **Ease of use in automatic mode**

An automatic printing process does not allow the user any influence on the print job, neither on the label contents, nor on the print run. But the user himself can provide even more convenience. He decides whether the printing process is triggered only by dropping data in the application window or whether the activation of the eXtra4<dropIT> window after the copy command is sufficient.

For more flexibility in automatic mode, it is possible to add keywords to the copied source data that can be interpreted by the script in a defined way. Such a key can be linked to the control of a printer that is equipped with a specific label. It is thus possible to trigger the printing of a necklace label with the term "necklace".

#### **Customisation and support**

The eXtra4<dropIT> printing tool must be customised by scripting before it can be used. Professional support is also necessary in any case for integration into the third-party system on site. The price therefore includes a support package (25 x 6 min = 2.5 hrs worth

4

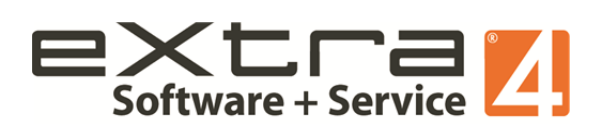

approx. € 175) for the creation of the script and for the installation. Users receive a site licence with purchase. This allows them to install eXtra4<dropIT> on any number of computers on one site and to use it permanently without any further fees. Detailed information on the new eXtra4 print tool can be found at www.eXtra4.com. (5.132 digits incl. blancs)

## **Images with captions**

**Fig.1: Software tool eXtra4<dropIT> for label printing from third-party systems via copy & paste** 

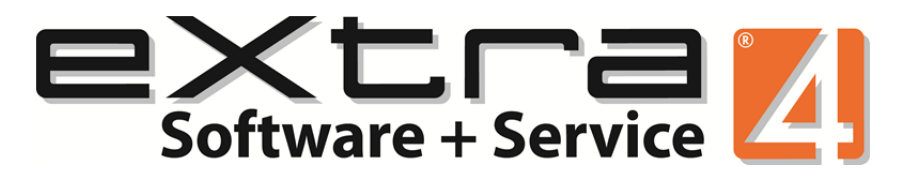

**Fig.2: Logo eXtra 4 Software + Service GmbH** 

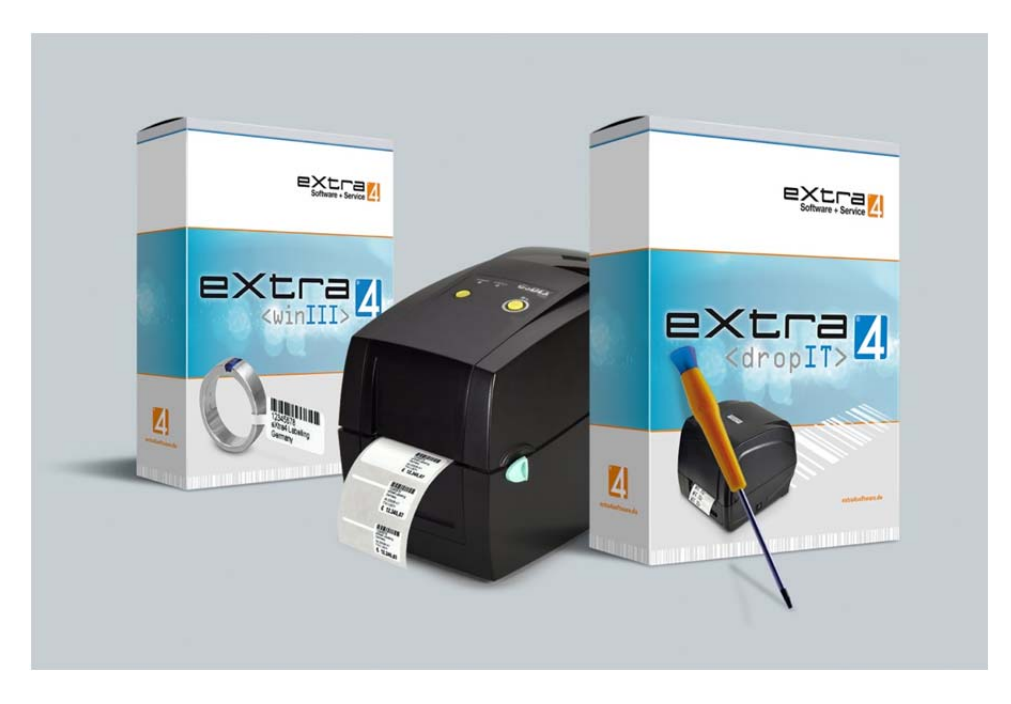

**Fig.3: Printing tool eXtra4<dropIT> from eXtra4 Software+Service GmbH for label printing from third-party systems with eXtra4<winIII>**